Информация о владельце: МИНИСТЕРСТВО ТРАНСПОРТА РОССИЙСКОЙ ФЕДЕРАЦИИ федеральное государственное бюджетное образовательное учреждение высшего образования **САМАРСКИЙ ГОСУДАРСТВЕННЫЙ УНИВЕРСИТЕТ ПУТЕЙ СООБЩЕНИЯ** ФИО: Гаранин Максим Ал**федера ЛЬНОЕ АГ</mark>ЕНТСТВО ЖЕЛЕЗНОДОРОЖНОГО ТРАНСПОРТА** Документ подписан простой электронной подписью Должность: Ректор Дата подписан<u>ия: 13.06.2023 10:08:</u>04 Уникальный программный ключ: 7708e3a47e66a8ee02711b298d7c78bd1e40bf88

# **Основы программирования и конфигурирования в корпоративных информационных системах**

рабочая программа дисциплины (модуля)

Направление подготовки 09.03.03 Прикладная информатика

Направленность (профиль) Управление цифровой инфраструктурой организации

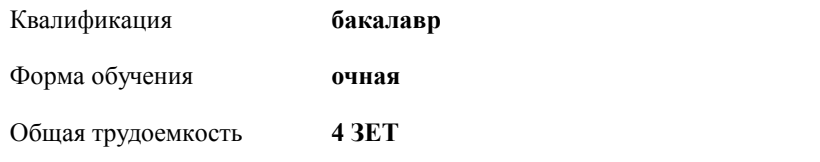

Виды контроля в семестрах:

зачеты с оценкой 3

## **Распределение часов дисциплины по семестрам**

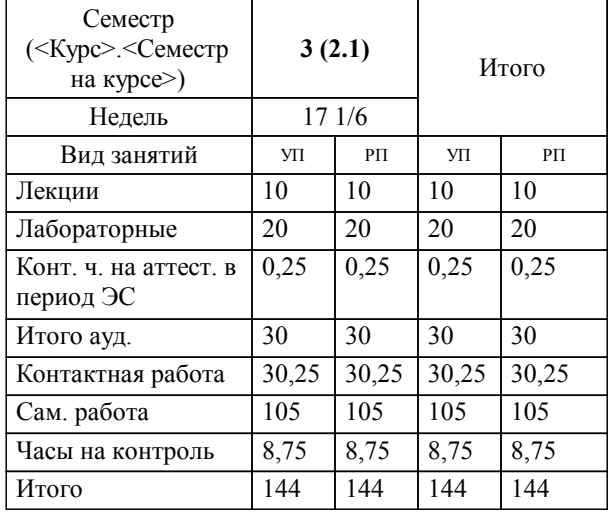

Программу составил(и): *к.п.н., доцент, Горбатов С.В.*

**Основы программирования и конфигурирования в корпоративных информационных системах** Рабочая программа дисциплины

разработана в соответствии с ФГОС ВО:

Федеральный государственный образовательный стандарт высшего образования - бакалавриат по направлению подготовки 09.03.03 Прикладная информатика (приказ Минобрнауки России от 19.09.2017 г. № 922)

составлена на основании учебного плана: 09.03.03-23-1-ПИб.plm.plx

Направление подготовки 09.03.03 Прикладная информатика Направленность (профиль) Управление цифровой инфраструктурой организации

**Цифровые технологии** Рабочая программа одобрена на заседании кафедры

Зав. кафедрой Горбатов С.В.

### **1. ЦЕЛИ ОСВОЕНИЯ ДИСЦИПЛИНЫ (МОДУЛЯ)**

1.1 Приобретение базовых навыков предметно-ориентированного программирования и

1.2 конфигурирования в сложных информационных системах на примере технологической платформы «1С:Предприятие 8.2».

#### **2. МЕСТО ДИСЦИПЛИНЫ (МОДУЛЯ) В СТРУКТУРЕ ОБРАЗОВАТЕЛЬНОЙ ПРОГРАММЫ**

Цикл (раздел) ОП: Б1.В.02

#### **3. КОМПЕТЕНЦИИ ОБУЧАЮЩЕГОСЯ, ФОРМИРУЕМЫЕ В РЕЗУЛЬТАТЕ ОСВОЕНИЯ ДИСЦИПЛИНЫ (МОДУЛЯ)**

ПК-2 Способен проводить работы по внедрению информационных систем

ПК-2.1 Формирует требования к информационной системе и разрабатывает её концепцию

ПК-2.2 Выполняет типовые операции по внедрению информационных систем различных типов

ПК-3 Способен настраивать, эксплуатировать и сопровождать информационные системы и сервисы

ПК-3.2 Проводит аудит конфигурации информационной системы, выполняет регламентные работы по сопровождению ИС

**06.015. Профессиональный стандарт "СПЕЦИАЛИСТ ПО ИНФОРМАЦИОННЫМ СИСТЕМАМ", утверждённый приказом Министерства труда и социальной защиты Российско Федерации от 18 ноября 2014 г. N 896н (зарегистрирован Министерством юстиции Российской Федерации 24 декабря 2014 г., регистрационный N 35361)**

ПК-2. C. Выполнение работ и управление работами по созданию (модификации) и сопровождению ИС, автоматизирующих задачи организационного управления и бизнес-процессы

C/01.6 Определение первоначальных требований заказчика к ИС и возможности их реализации в ИС на этапе предконтрактных работ

ПК-2. C. Выполнение работ и управление работами по созданию (модификации) и сопровождению ИС, автоматизирующих задачи организационного управления и бизнес-процессы

C/24.6 Развертывание ИС у заказчика

ПК-2. C. Выполнение работ и управление работами по созданию (модификации) и сопровождению ИС, автоматизирующих задачи организационного управления и бизнес-процессы

C/22.6 Создание пользовательской документации к ИС

ПК-2. B. Выполнение работ по созданию (модификации) и сопровождению ИС, автоматизирующих задачи

организационного управления и бизнес-процессы

B/15.5 Обучение пользователей ИС

ПК-3. B. Выполнение работ по созданию (модификации) и сопровождению ИС, автоматизирующих задачи организационного управления и бизнес-процессы

B/36.5 Согласование документации

ПК-3. B. Выполнение работ по созданию (модификации) и сопровождению ИС, автоматизирующих задачи организационного управления и бизнес-процессы

B/26.5 Проведение аудита конфигураций в соответствие с полученным планом аудита

ПК-3. B. Выполнение работ по созданию (модификации) и сопровождению ИС, автоматизирующих задачи

организационного управления и бизнес-процессы

B/18.5 Настройка оборудования, необходимого для работы ИС

**В результате освоения дисциплины (модуля) обучающийся должен**

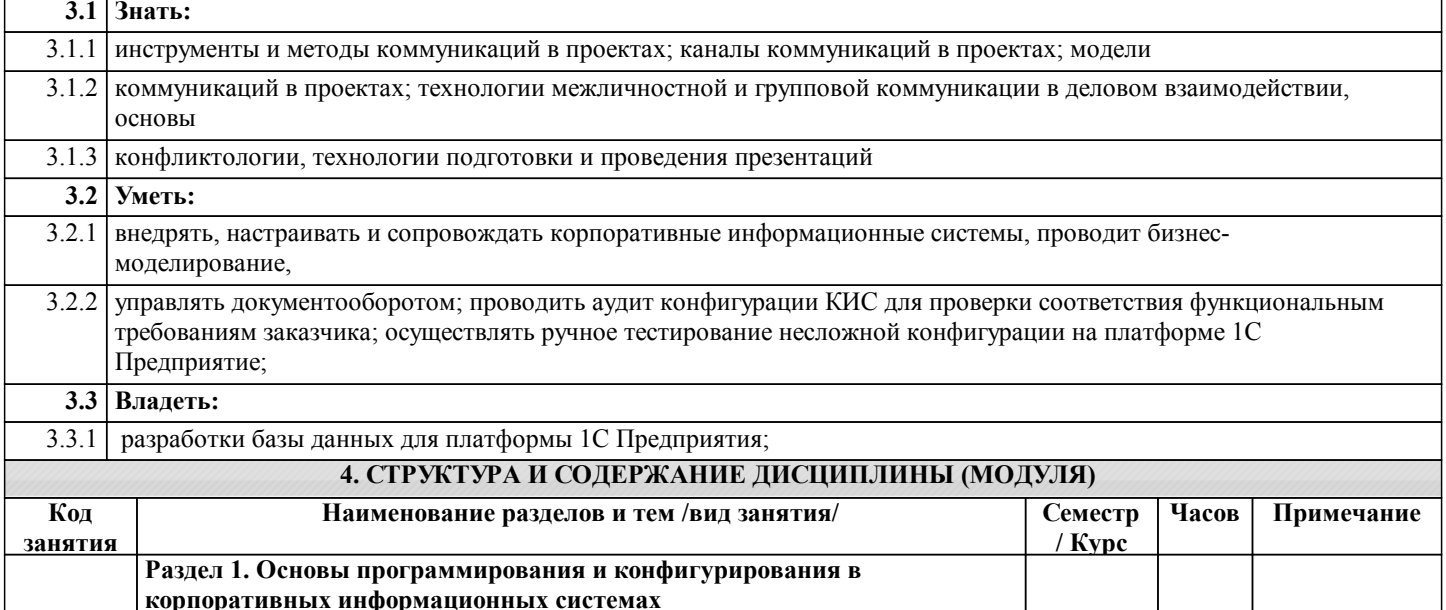

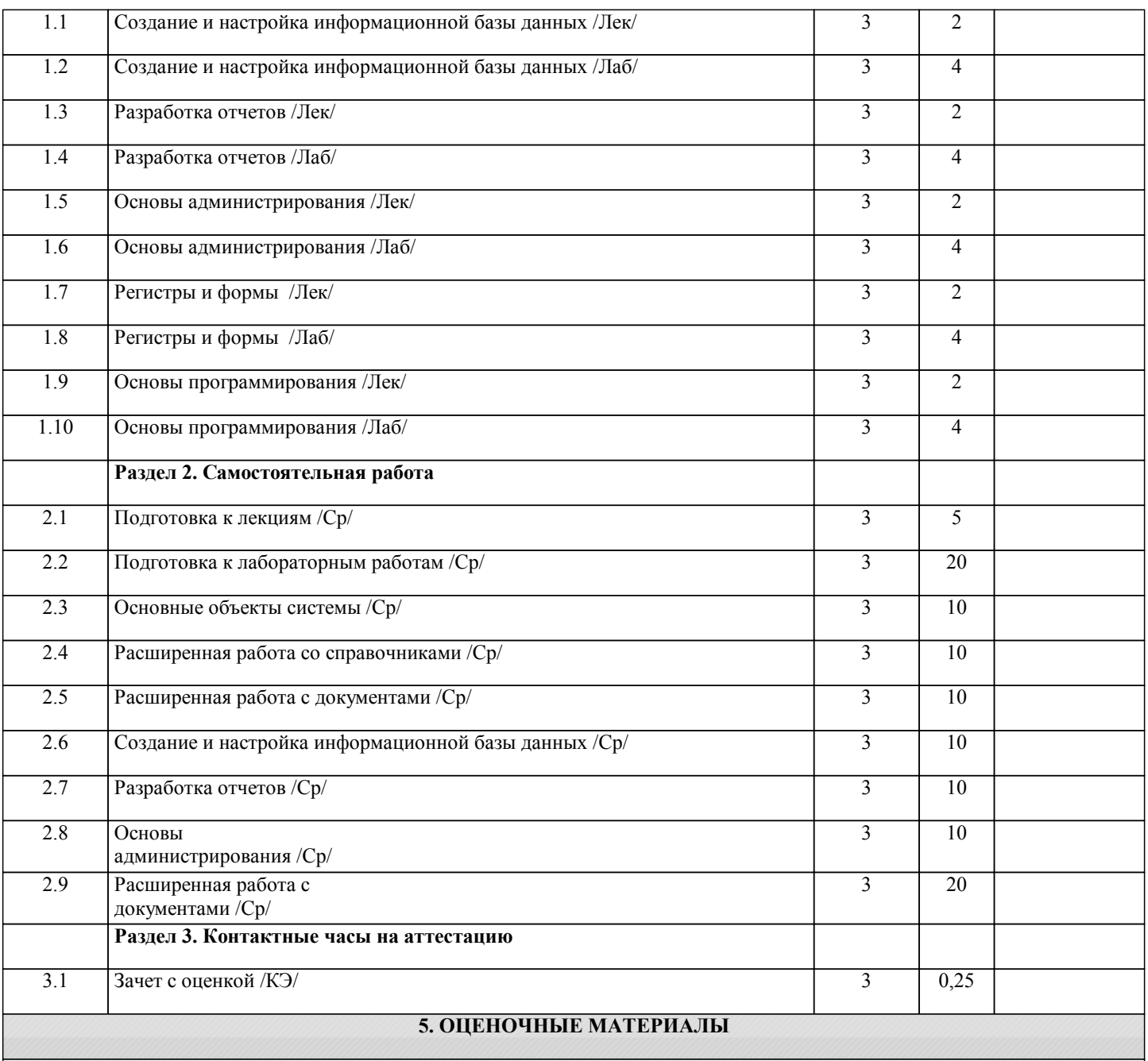

Оценочные материалы для проведения промежуточной аттестации обучающихся приведены в приложении к рабочей программе дисциплины.

Формы и виды текущего контроля по дисциплине (модулю), виды заданий, критерии их оценивания, распределение баллов по видам текущего контроля разрабатываются преподавателем дисциплины с учетом ее специфики и доводятся до сведения обучающихся на первом учебном занятии.

Текущий контроль успеваемости осуществляется преподавателем дисциплины (модуля), как правило, с использованием ЭИОС или путем проверки письменных работ, предусмотренных рабочими программами дисциплин в рамках контактной работы и самостоятельной работы обучающихся. Для фиксирования результатов текущего контроля может использоваться ЭИОС.

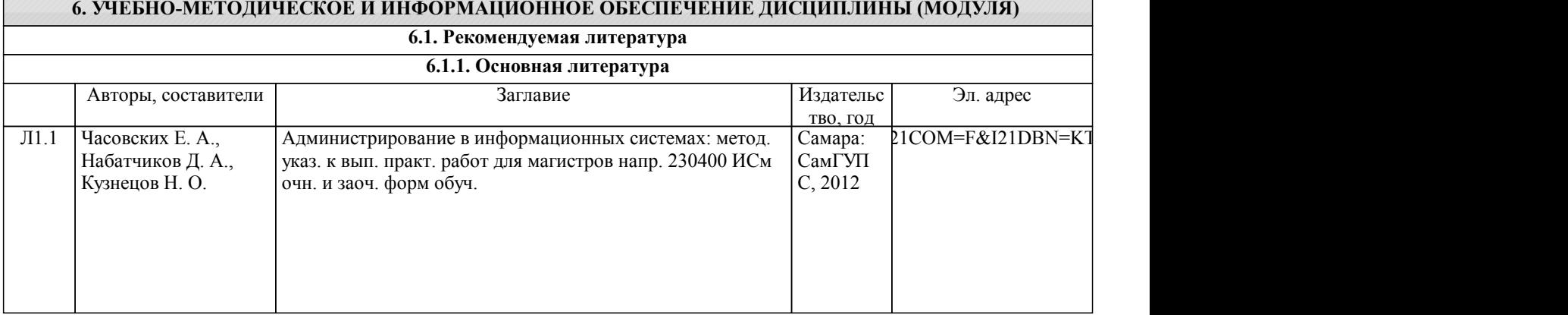

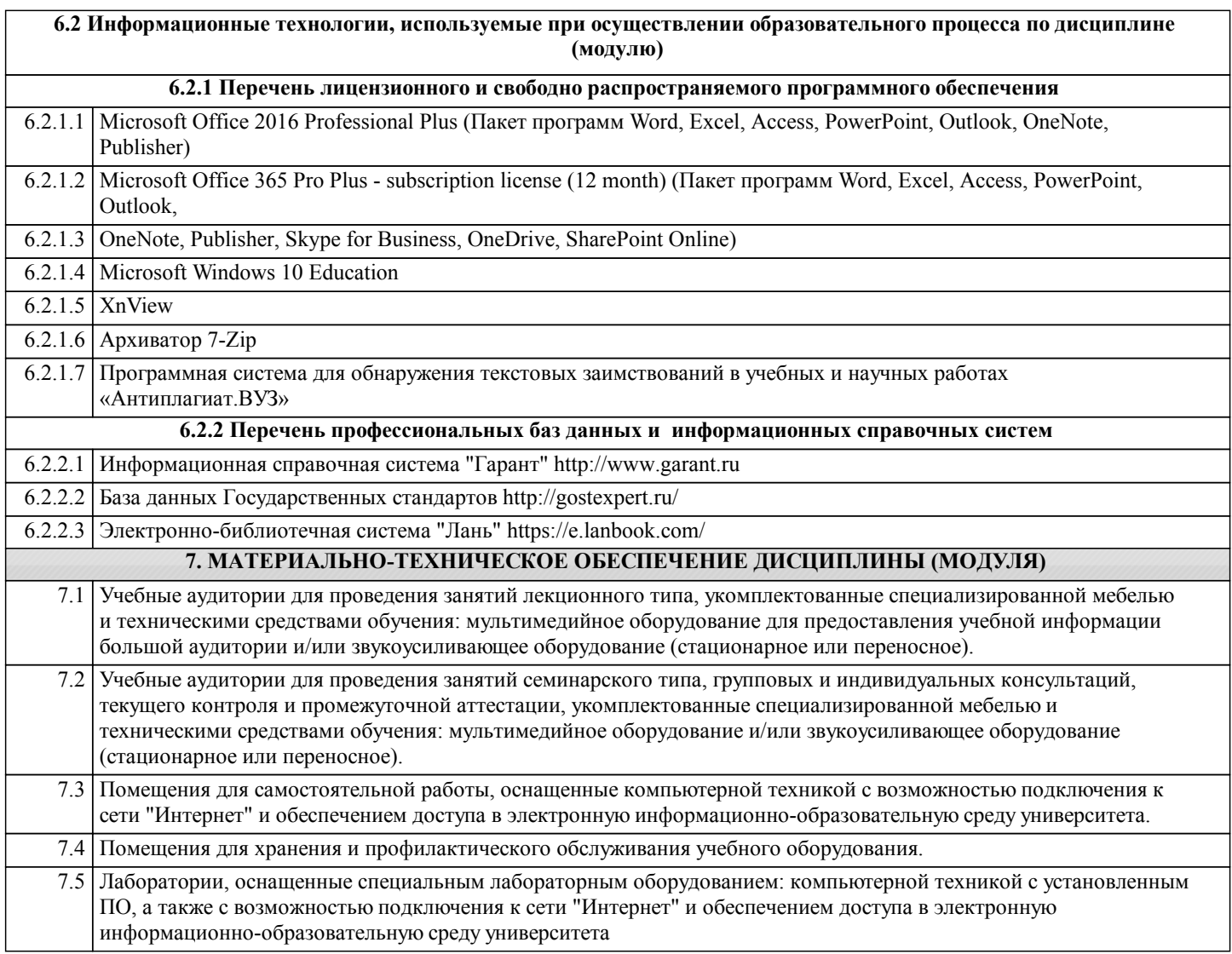